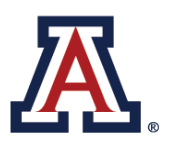

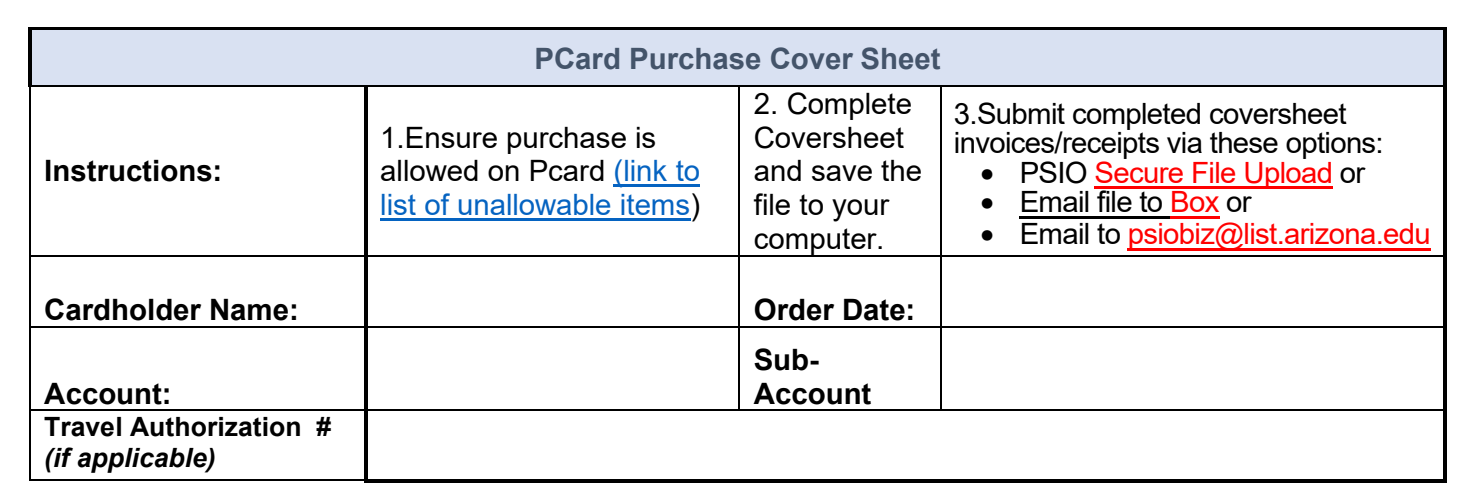

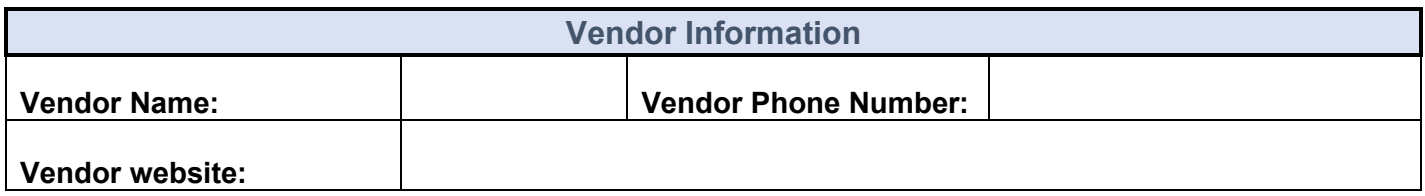

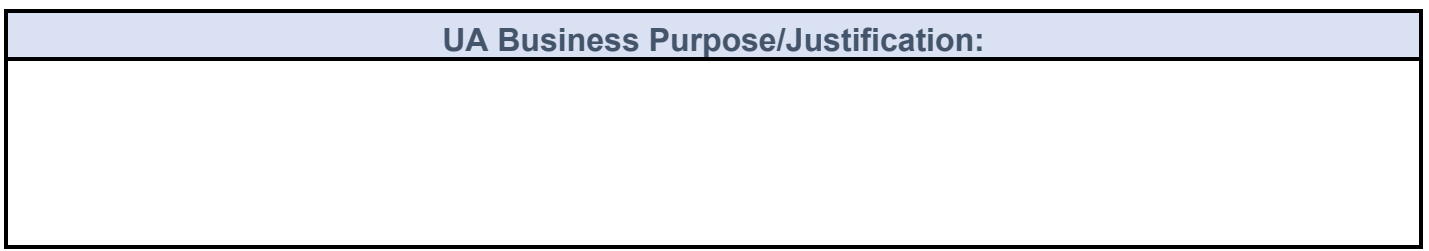

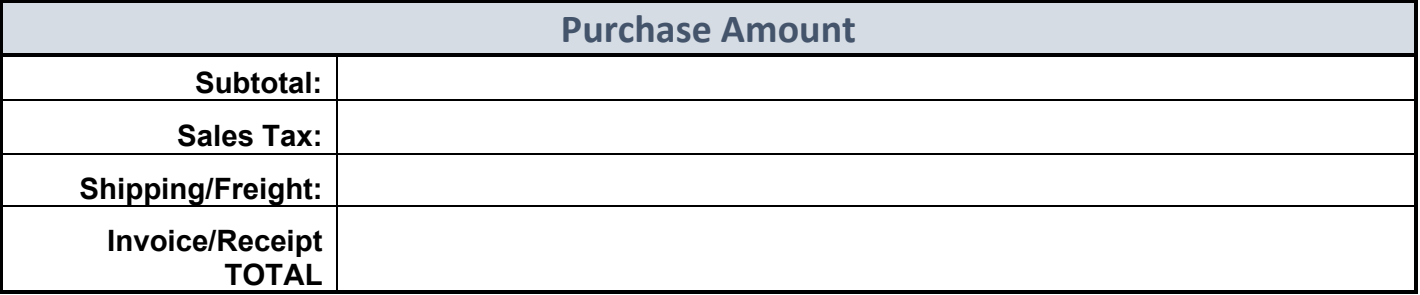

*\* I certify that the above items are for research/operational purposes to support the research, service and teaching mission of the Department of Physiology*

*Signature: \_\_\_\_\_\_\_\_\_\_\_\_\_\_\_\_\_\_\_*

Submit invoices/receipts via these options:

- [PSIO Secure File Upload](https://arizona.app.box.com/f/6f046fb9b8f24f91b3f45128ae9abca5) or
- Email file to [Box](mailto:PSIO_Se.ivme6rwn1md2pih5@u.box.com) or
- Email to [psiobiz@list.arizona.edu](mailto:psiobiz@list.arizona.edu)

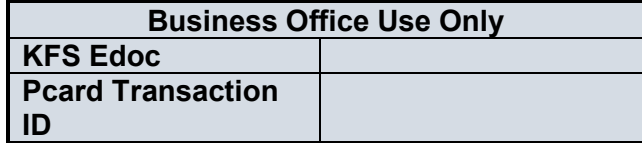